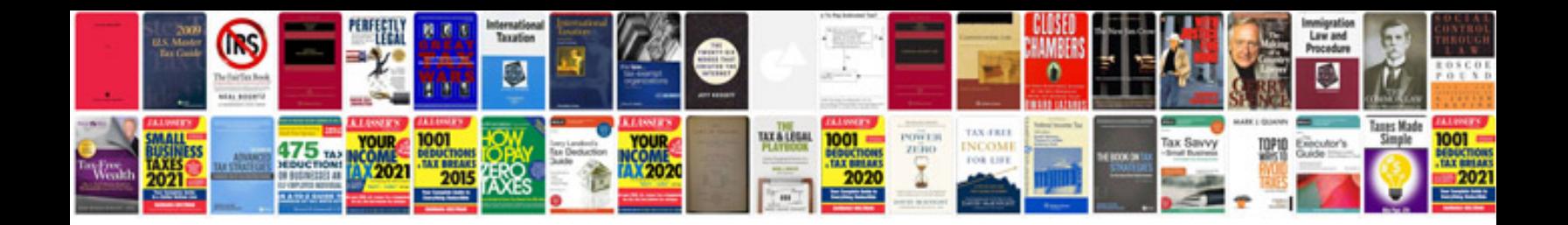

**Emcp 4.2 wiring diagram**

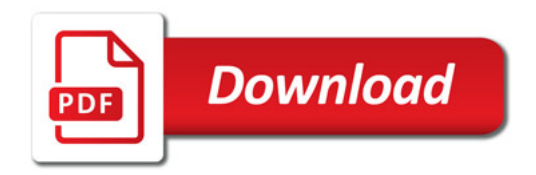

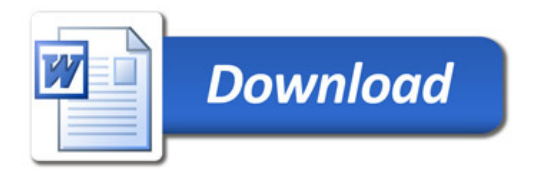